# Mecânica Quântica – Série 4

Curso de Engenharia Física Tecnológica –  $2007/2008$ Versão de 01/10/2007

- 4.1 Gasiorowicz 4.1
- 4.2 Gasiorowicz 4.2

Sugestões/Comentários:

- Considere só o caso  $E < V_0$ .
- Comece por escrever:

$$
\begin{cases}\n\psi_I = Ae^{ikx} + Be^{-ikx} & x < -a \\
\psi_{II} = Fe^{\kappa x} + Ge^{-\kappa x} & -a < x < a \\
\psi_{III} = Ce^{ikx} + De^{-ikx} & x > a\n\end{cases}
$$

• Utilize as condições nas fronteiras para escrever

$$
\left(\begin{array}{c} F \\ G \end{array}\right) = M_1 \left(\begin{array}{c} A \\ B \end{array}\right), \quad \left(\begin{array}{c} C \\ D \end{array}\right) = M_2 \left(\begin{array}{c} F \\ G \end{array}\right)
$$

e portanto

$$
\left(\begin{array}{c} C \\ D \end{array}\right) = Q \left(\begin{array}{c} A \\ B \end{array}\right), \quad Q = M_2 M_1
$$

• Mostre que

$$
S = \frac{1}{Q_{22}} \begin{pmatrix} Q_{11}Q_{22} - Q_{12}Q_{21} & Q_{12} \ -Q_{21} & 1 \end{pmatrix} = \frac{1}{Q_{22}} \begin{pmatrix} 1 & Q_{12} \ -Q_{21} & 1 \end{pmatrix}
$$

pois,  $Q_{11}Q_{22} - Q_{12}Q_{21} = 1$ .

• Verifique que os coeficientes de reflexão e transmissão são dados por

$$
R_L = S_{11}
$$
,  $T_L = S_{21}$ ,  $R_R = S_{22}$ ,  $T_R = S_{12}$ 

onde  $R_L, T_L$  são os coeficientes de reflexão e transmissão para incidência da esquerda para a direita, e  $R_R, T_R$  para incidência da direita. Compare com os resultados obtidos na aula teórica.

• Mostre que no caso em que  $V_0 < 0$  e  $E \leq 0$  as condições para existirem estados ligados,  $\tan(qa) = \alpha/q$  e cot $(qa) = -q/\alpha$  com (ver aula teórica)  $\alpha = \sqrt{2m|E|/\hbar^2}$ e  $q = \sqrt{2m/\hbar^2(|V_0| - |E|)}$  correspondem aos elementos da matriz S terem pólos (serem infinitos). Porquê?

## 4.3 Gasiorowicz 4.6

#### 4.4 Gasiorowicz 4.8

Sugestões:

- Veja no site do livro na net www.wiley.com/college/gasiorowicz o problema do efeito de túnel duma partícula alfa no núcleo.
- Notar que o tempo de vida vai para infinito quando  $\hbar \rightarrow 0$ , isto é, trata-se dum efeito quântico.

#### 4.5 Gasiorowicz 4.11

Nota: No enunciado os argumentos da tanh e coth estão errados. Devem ser  $tanh \alpha b$  e coth  $\alpha b$ .

## 4.6 Gasiorowicz 4.13

Sugestões/Comentários

A resposta à alínea b)  $\acute{e}$ :

$$
\Delta E = E_- - E_+ = \frac{\hbar^2}{2m\Delta^2} 2y_0 \Delta y
$$

com

$$
\Delta y = y_{-} - y_{+} = \frac{4y_0(\lambda - y_0^2)}{\lambda(2 + \sqrt{\lambda - y_0^2})} e^{-2\eta \sqrt{\lambda - y_0^2}}
$$

onde  $\Delta = b - a$  é a largura do poço,  $\eta = b/\Delta$  é uma medida da separação dos dois poços e  $y_0$  é a solução quando  $\eta \gg 1$ , isto é a solução da equação

$$
\tan y = \frac{2y\sqrt{\lambda - y^2}}{2y^2 - \lambda}
$$

com  $y = q\Delta$ . No entanto, mais importante do que encontrar a resposta é analisar o problema numericamente. Para isso siga os passos seguintes:

1. Introduza as variáveis  $y = q\Delta$ ,  $b = \eta\Delta$ , com  $\Delta = b - a$  e a variável  $\lambda$  (ver poço simples)

$$
\lambda = \frac{2mV_0}{\hbar^2}
$$

para mostrar que as equa¸c˜oes do problema 4.11 do Gasiorowicz se podem escrever

$$
\tan y = \frac{y\sqrt{\lambda - y^2} \left(1 + \tanh(\eta \sqrt{\lambda - y^2})\right)}{y^2 - (\lambda - y^2) \tanh(\eta \sqrt{\lambda - y^2})}, \quad \tan y = \frac{y\sqrt{\lambda - y^2} \left(1 + \coth(\eta \sqrt{\lambda - y^2})\right)}{y^2 - (\lambda - y^2) \coth(\eta \sqrt{\lambda - y^2})}
$$

para as soluções pares e ímpares, respectivamente.

2. Defina, no Mathematica, as funções

$$
\texttt{fpar} = \texttt{Function}[\{y, \lambda, \eta\}, \frac{y\sqrt{\lambda - y^2}\left(1 + \tanh(\eta\sqrt{\lambda - y^2})\right)}{y^2 - (\lambda - y^2)\tanh(\eta\sqrt{\lambda - y^2})}]
$$

e

$$
\texttt{fimpar} = \texttt{Function}[\{y,\lambda,\eta\},\frac{y\sqrt{\lambda-y^2}\left(1+\coth(\eta\sqrt{\lambda-y^2})\right)}{y^2-(\lambda-y^2)\coth(\eta\sqrt{\lambda-y^2})}]
$$

- 3. Utilize estas funções para experimentar para vários valores de  $\lambda$  e  $\eta$ . Reproduza os seguintes resultados:
	- Para valores baixos de  $\eta$ e $\lambda$ a equação ímpar pode não ter soluções enquanto que a par tem sempre pelo menos uma solução como indicado na Figura 1.

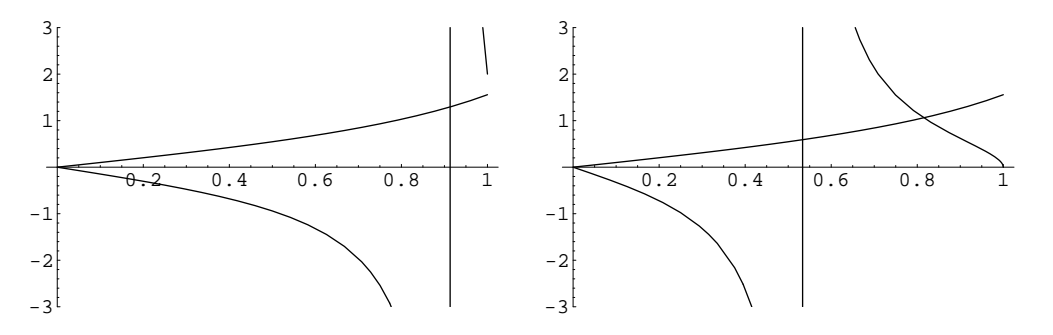

Figure 1: a) Gráfico de tan $y$  e fimpar $[y, \lambda, \eta]$  para  $\lambda = 1$  e  $\eta = 0.5$ ; b) Gráfico de tan $y$  e  $fpar[y, \lambda, \eta]$  para  $\lambda = 1$  e  $\eta = 0.5$ .

• Para valores elevados de  $\eta$ , isto é os dois poços muito separados, já há solução para os dois casos e as soluções convergem de facto uma para a outra como dito no enunciado, como se mostra na Figura 2.

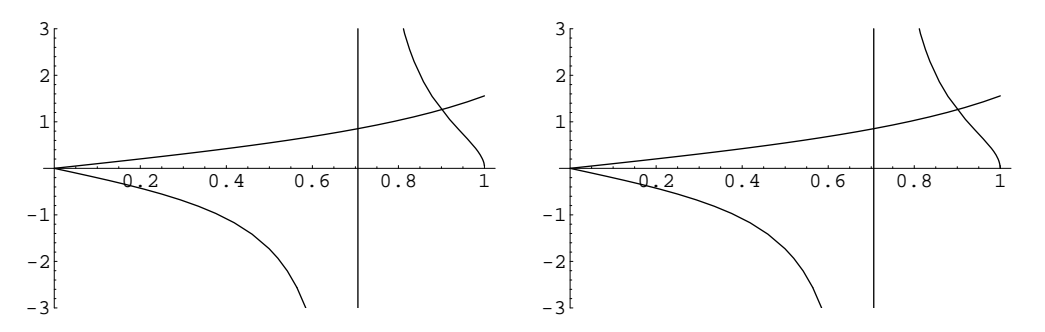

Figure 2: a) Gráfico de tan y e fimpar $[y, \lambda, \eta]$  para  $\lambda = 1$  e  $\eta = 20$ ; b) Gráfico de tan y e fpar $[y, \lambda, \eta]$  para  $\lambda = 1$  e  $\eta = 20$ .

- Para valores elevados de  $\lambda$  há sempre solução, quer os poços estejam juntos ou muito separados como se indica nas Figuras 3 e 4.
- Para  $\lambda$  suficientemente grande, poderá haver várias soluções, conforme se pode ver nas Figuras 3, 4 e 5.

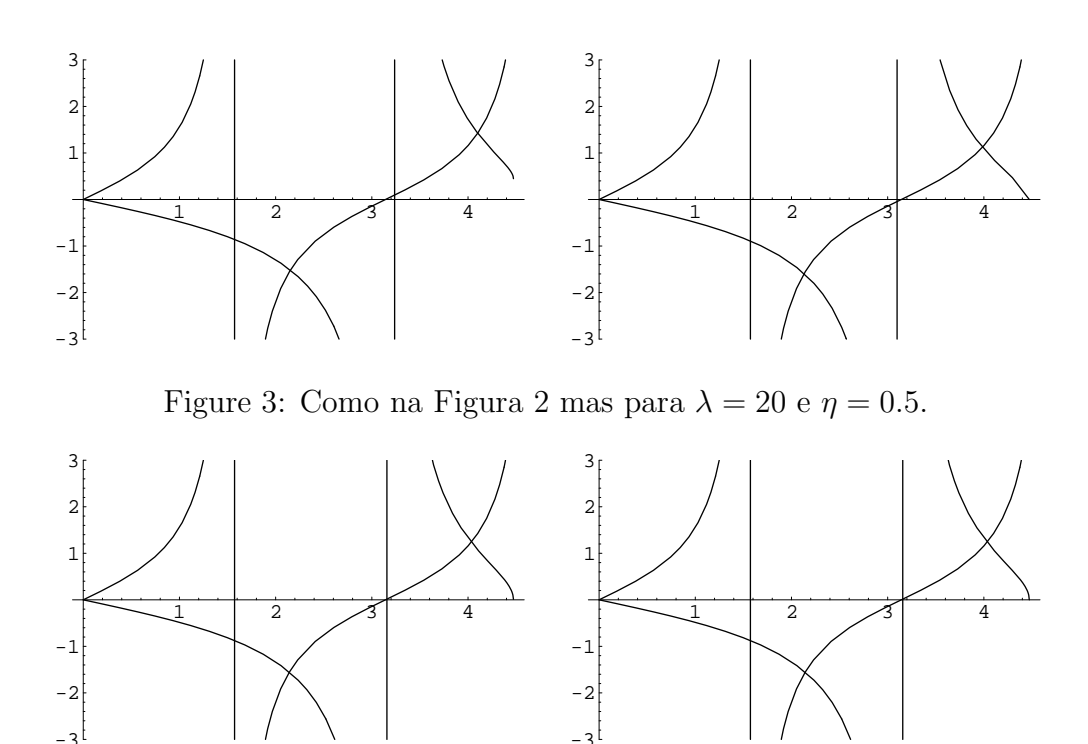

Figure 4: Como na Figura 2 mas para  $\lambda = 20$  e  $\eta = 20$ .

| п   | $y_0$   | $y_+$   | $y_-$   | $\Delta y$ (Exacto)    | $\Delta y$ (Aprox)     |
|-----|---------|---------|---------|------------------------|------------------------|
| 0.1 | 2.14242 | 1.84913 | 2.36303 | 0.513902               | 0.508206               |
| 0.2 | 2.14242 | 2.02045 | 2.25234 | 0.231887               | 0.231777               |
| 0.5 | 2.14242 | 2.13142 | 2.1534  | 0.0219863              | 0.0219867              |
| 10  | 2.14242 | 2.14221 | 2.14264 | 0.0004338              | 0.0004338              |
| 2.0 | 2.14242 | 2.14242 | 2.14242 | $1.68894\times10^{-7}$ | $1.68894\times10^{-7}$ |

• Use o Mathematica para verificar a seguinte tabela

Tabela 1: Soluções das equações do poço duplo para  $\lambda = 20$  para vários valores de η, mostrando o bom acordo da expressão inicial para  $\Delta y$  para valores de  $η > 0.5$ .

Notar que a energia é dada por

$$
E=-\frac{\hbar^2}{2m\Delta^2}(\lambda-y^2)
$$

pelo que os estados pares têm energia mais baixa que os ímpares.

• Utilize o Mathematica para reproduzir os gráficos das funções de onda pares e *impares (normalizadas)* para vários valores de λ e η representados nas Figuras 6 a 9.

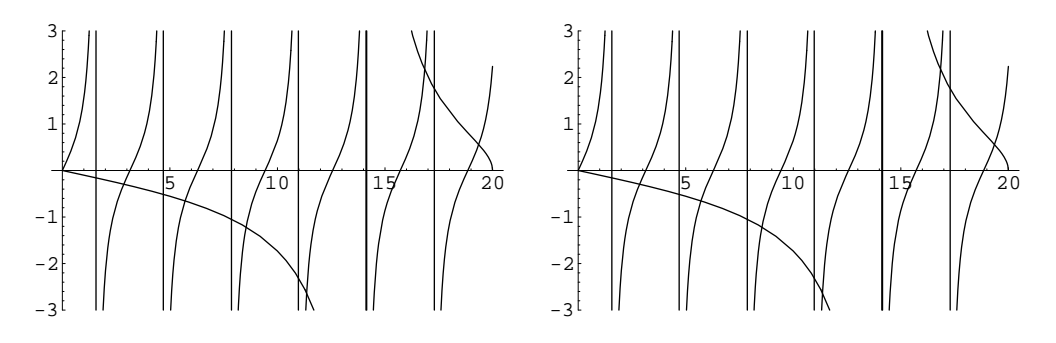

Figure 5: Como na Figura 2 mas para $\lambda=400$ e $\eta=20.$ 

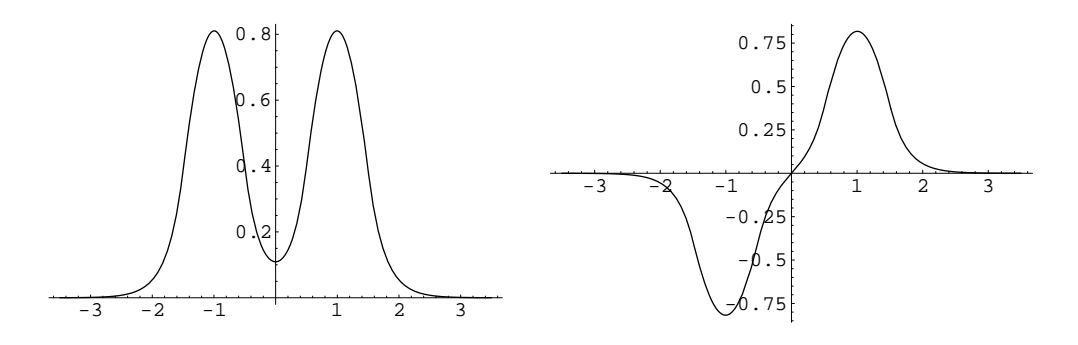

Figure 6: a) Função de onda par para  $\lambda = 20$  e  $\eta = 0.5$ . b) Função de onda ímpar para os mesmos valores de $\lambda$  e  $\eta.$ 

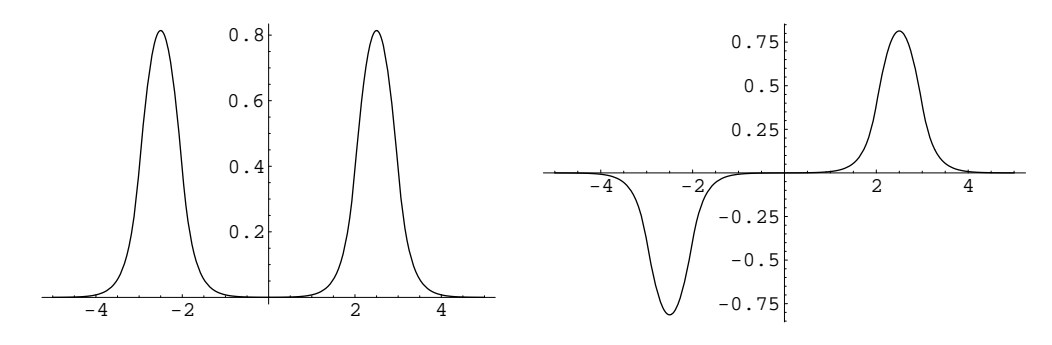

Figure 7: Como na Figura 6 para $\lambda=20$ e $\eta=2.$ 

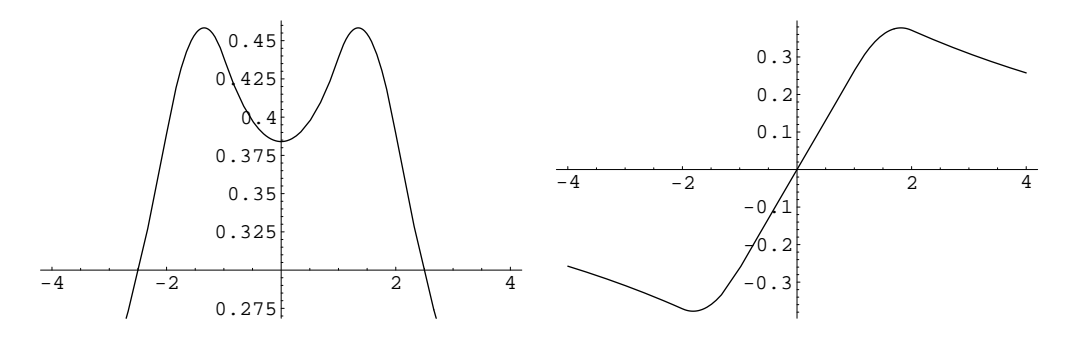

Figure 8: Como na Figura 6 para  $\lambda = 1$  e  $\eta = 1$ .

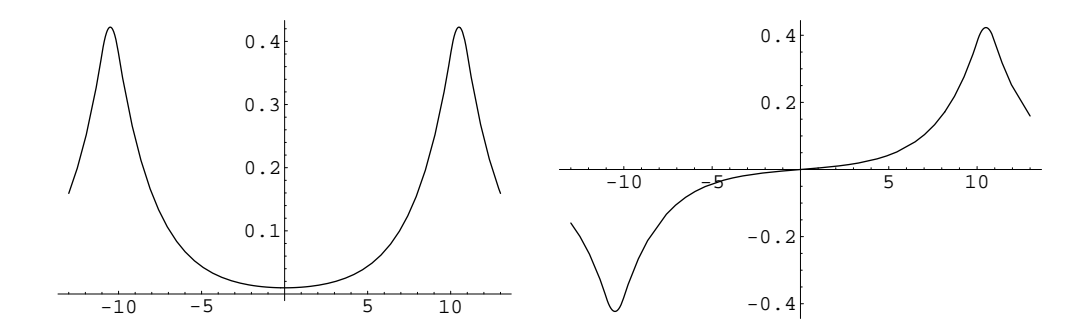

Figure 9: Como na Figura 6 para  $\lambda = 1$  e  $\eta = 10$ .

#### 4.7 Gasiorowicz 4.14

e

Nota: Há duas gralhas no enunciado. As expressões correctas são:

$$
\int_{-\infty}^{\infty} dx \ \psi(x) \, x \, \frac{dV(x)}{dx} \psi(x) = -\langle V \rangle - 2 \int_{-\infty}^{\infty} dx \, \frac{d\psi(x)}{dx} \, x \, V(x) \, \psi(x)
$$

$$
2 \int_{-\infty}^{\infty} dx \, \frac{d\psi(x)}{dx} \, x \, \psi(x) = -E - \frac{\hbar^2}{2m} \int_{-\infty}^{\infty} dx \, \left(\frac{d\psi}{dx}\right)^2
$$

## 4.8 Adaptado de Griffiths 2.42

Encontre os valores próprios do seguinte potencial (meio oscilador harmónico),

$$
V(x) = \begin{cases} \frac{1}{2}m\omega^2 x^2, & x > 0\\ \infty, & x < 0 \end{cases}
$$

Basta pensar, não é preciso fazer contas.

## 4.9 Adaptado do Griffiths 2.14

Uma partícula está no estado fundamental do oscilador harmónico com frequência  $\omega$ ,

$$
\psi(x) = \left(\frac{m\omega}{\pi\hbar}\right)^{1/4} e^{-\frac{m\omega}{2\hbar}x^2}
$$

Num dado momento a frequência passa subitamente para o dobro,  $\omega'=2\omega,$  sem mudança na função de onda (nesse instante). Qual é a probabilidade duma medida da energia ainda dar o valor  $\hbar \omega/2$ ? E  $\hbar \omega$ ? Solução: 0; 0.943.

**4.10** (Adaptado do Griffiths  $2.54$ ).

Considere a equação diferencial do oscilador harmónico,

$$
\frac{d^2u(y)}{dy^2} + \left(\epsilon - y^2\right)u(y) = 0
$$

a) Utilize o seguinte programa de Mathematica para resolver numericamente a equação para o estado fundamental do oscilador harmónico:

Clear[eps,a,b,c,d] eps=3 a=0 b=10  $c=-10$ d=10

```
Plot[Evaluate[u[y]/. NDSolve[{u''[y]+(eps-y^2)*u[y]==0,u[0]==1,
u'[0] == 0, u[y], \{y, 10^(-8), 10\}, MaxSteps->1000]], \{y, a, b\}, PlotRange->\{c, d\}]
```
A solução, para o estado fundamental  $(u(0) = 1, u'(0) = 0)$ , é para  $\epsilon = 1$ . Comece com valores de  $\epsilon = 1.1$  e depois  $\epsilon = 0.9$  para ver que a cauda muda de direcção. Dando valores cada vez mais perto de  $\epsilon = 1$  verifique que a cauda tende para zero. Isto ilustra o porquê da condição de quantização, as funções de onda têm que ser de quadrado integrável.

b) Que modificações teria que fazer para encontrar a solução para o primeiro estado excitado?

4.11 Adaptado de Griffiths 2.17

a) Use a fórmula de **Rodrigues** para os polinómios de Hermite,  $H_n(x)$ ,

$$
H_n(x) = (-1)^n e^{x^2} \left(\frac{d}{dx}\right)^n e^{-x^2}
$$

para encontrar  $H_1$ ,  $H_2$ ,  $H_3$  e  $H_4$ .

b) Os polinómios de Hermite obedecem a

$$
H_{n+1}(x) = 2xH_n(x) - 2nH_{n-1}(x)
$$

Use os resultados de a) para calcular  $H_5$  e  $H_6$ .

c) Para os polinómios de Hermite temos

$$
\frac{dH_n}{dx} = 2nH_{n-1}(x)
$$

Verifique esta relação diferenciando  $H_5$  e  $H_6$ .

d) Os polinómios de Hermite podem ser obtidos a partir da seguinte **função geradora** 

$$
e^{-z^2+2zx} = \sum_{n=0}^{\infty} \frac{z^n}{n!} H_n(x)
$$

Isto quer dizer que  $H_n(x)$  é o coeficiente de  $\frac{z^n}{n!}$  $\frac{z^n}{n!}$  na expansão de Taylor de  $e^{-z^2+2zx}$ . Use esta expressão para encontrar  $H_0$ ,  $H_1$ ,  $H_2$ .